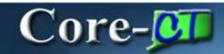

The Manage Requisitions page has been enhanced to display pre-encumbrance totals for requisitions that have been budget checked. The pre-encumbrance total is displayed until a PO is created and dispatched to the vendor and the funds are encumbered.

## Navigation: eProcurement > Manage Requisitions

Users navigate to the Manage Requisitions page and search for the requisition to review.

| r S         | earch Requisiti                                                                  | ons                                                                                                    |                                                    |                                                                                                |                                                                                                    |                                                    |                                                                                    |                                                                                                    |          |   |
|-------------|----------------------------------------------------------------------------------|----------------------------------------------------------------------------------------------------|----------------------------------------------------|------------------------------------------------------------------------------------------------|----------------------------------------------------------------------------------------------------|----------------------------------------------------|------------------------------------------------------------------------------------|----------------------------------------------------------------------------------------------------|----------|---|
| То          | locate requisition                                                               | ons, edit the criteria below and                                                                                | d click the Se                                     | arch button.                                                                                   |                                                                                                    |                                                    |                                                                                    |                                                                                                    |          |   |
| Bu          | siness Unit:                                                                     | Q                                                                                                    | Requisition                                        | Name:                                                                                          |                                                                                                    |                                                    |                                                                                    |                                                                                                    |          |   |
| Re          | uisition ID:                                                                     |                                                                                                    | Request Sta                                        | atus:                                                                                          | All but Complete                                                                                      |                                                    | Budget Status:                                                                     | Valid                                                                                                    |          |   |
| Dat         | e From:                                                                          | 10/01/2012 🛐                                                                                                    | Date To:                                           |                                                                                                | 11/28/2012                                                                                            | 31                                                 | CORE-10:                                                                           |                                                                                                    | ~        |   |
| Re          | uester:                                                                          |                                                                                                    | Entered By:                                        |                                                                                                |                                                                                                    |                                                    | PO ID:                                                                             |                                                                                                    |          |   |
| _           | Search                                                                           | Clear                                                                                                    |                                                    |                                                                                                |                                                                                                    |                                                    |                                                                                    |                                                                                                    |          |   |
|             |                                                                                  | oicai                                                                                                    |                                                    |                                                                                                |                                                                                                    |                                                    |                                                                                    |                                                                                                    |          |   |
|             | uisitions 🕜                                                                      |                                                                                                    |                                                    |                                                                                                |                                                                                                    |                                                    | N                                                                                  |                                                                                                    |          |   |
|             |                                                                                  | and line items for a requisition on a requisition.                                                              |                                                    |                                                                                                |                                                                                                    | t and click Go                                     |                                                                                    |                                                                                                    |          |   |
|             |                                                                                  |                                                                                                    |                                                    | o ou on n onn ui                                                                               | e noten arepaentina                                                                                   | and show of                                        |                                                                                    |                                                                                                    |          |   |
|             | Req ID                                                                           | Requisition Name                                                                                                | BU                                                 | Date                                                                                           | Status                                                                                                | Budget                                             | <u>Total</u>                                                                       |                                                                                                    |          |   |
| >           | <u>Req ID</u><br>0000069810                                                      | Requisition Name<br>no vendor                                                                                   | <u>BU</u><br>DOTM1                                 |                                                                                                | <u>Status</u><br>PO(s) Created                                                                        | Budget<br>Valid                                    | <u>Total</u><br>34.79 USD                                                          | <select action=""></select>                                                                                                    | ~        | G |
| >           |                                                                                  |                                                                                                    |                                                    | 11/28/2012                                                                                     |                                                                                                    |                                                    |                                                                                    | <select action=""> <select action=""></select></select>                                                                                                    | <b>.</b> |   |
| >           | 0000069810                                                                       | no vendor                                                                                                    | DOTM1<br>DOTM1                                     | 11/28/2012<br>11/20/2012                                                                       | PO(s) Created                                                                                         | Valid                                              | 34.79 USD                                                                          | <select action=""></select>                                                                                                    |          | ( |
| >           | 0000069810<br>0000069804                                                         | no vendor<br>DC remove item test                                                                                | DOTM1<br>DOTM1                                     | 11/28/2012<br>11/20/2012                                                                       | PO(s) Created<br>PO(s) Dispatched<br>PO(s) Created                                                    | Valid<br>Valid                                     | 34.79 USD<br>188.67 USD                                                            | <select action=""></select>                                                                                                    | •        | ( |
| ><br>><br>> | 0000069810<br>0000069804<br>0000054241                                           | no vendor<br>DC remove item test<br>0000054241                                                                  | DOTM1<br>DOTM1<br>DOCM1<br>AESM1                   | 11/28/2012<br>11/20/2012<br>11/20/2012<br>11/20/2012                                           | PO(s) Created<br>PO(s) Dispatched<br>PO(s) Created                                                    | Valid<br>Valid<br>Valid                            | 34.79 USD<br>188.67 USD<br>300.00 USD                                              | <select action=""><br/><select action=""><br/><select action=""></select></select></select>                                                                 |          | ( |
| ><br>><br>> | 0000069810<br>0000069804<br>0000054241<br>0000005341                             | no vendor<br>DC remove item test<br>0000054241<br>PRMPTPYMTDISC_TPR                                             | DOTM1<br>DOTM1<br>DOCM1<br>AESM1<br>DOTM1          | 11/28/2012<br>11/20/2012<br>11/20/2012<br>11/20/2012<br>11/20/2012                             | PO(s) Created<br>PO(s) Dispatched<br>PO(s) Created<br>Approved                                        | Valid<br>Valid<br>Valid<br>Valid                   | 34.79 USD<br>188.67 USD<br>300.00 USD<br>200.00 USD                                | <select action=""><br/><select action=""><br/><select action=""></select></select></select>                                                                 |          | ( |
|             | 0000069810<br>0000069804<br>0000054241<br>0000005341<br>0000069803               | no vendor<br>DC remove item test<br>0000054241<br>PRMPTPYMTDISC_TPR<br>Category Codě                            | DOTM1<br>DOTM1<br>DOCM1<br>AESM1<br>DOTM1<br>DOTM1 | 11/28/2012<br>11/20/2012<br>11/20/2012<br>11/20/2012<br>11/19/2012<br>11/19/2012               | PO(s) Created<br>PO(s) Dispatched<br>PO(s) Created<br>Approved<br>PO(s) Created                       | Valid<br>Valid<br>Valid<br>Valid<br>Valid          | 34.79 USD<br>188.67 USD<br>300.00 USD<br>200.00 USD<br>214.11 USD                  | <select action=""><br/><select action=""><br/><select action=""><br/><select action=""><br/><select action=""></select></select></select></select></select> |          |   |
|             | 0000069810<br>0000069804<br>0000054241<br>0000005341<br>0000069803<br>0000069801 | no vendor<br>DC remove item test<br>0000054241<br>PRMPTPYMTDISC_TPR<br>Category Code<br>Asset Test R2 Crown Vic | DOTM1<br>DOTM1<br>DOCM1<br>AESM1<br>DOTM1<br>DOTM1 | 11/28/2012<br>11/20/2012<br>11/20/2012<br>11/20/2012<br>11/19/2012<br>11/19/2012<br>11/19/2012 | PO(s) Created<br>PO(s) Dispatched<br>PO(s) Created<br>Approved<br>PO(s) Created<br>Partially Received | Valid<br>Valid<br>Valid<br>Valid<br>Valid<br>Valid | 34.79 USD<br>188.67 USD<br>300.00 USD<br>200.00 USD<br>214.11 USD<br>10,060.00 USD | <select action=""><br/><select action=""><br/><select action=""><br/><select action=""><br/><select action=""></select></select></select></select></select> |          |   |

**Pre-Encumbrance Balance** only displays on requisitions that have been budget checked ( **Budget Status = Valid)**.

Click the expand triangle to view the **Pre- Encumbrance Balance**.

| Request<br>Pre-Enc             |                                                                                                  | AESM<br>Entered          | By: AE          | S-Kaczenski Lisa                 | Valio<br>Priorit  | -                   | edium       | 200.00 030            | <select action=""></select> | *            | G             |
|--------------------------------|--------------------------------------------------------------------------------------------------|--------------------------|-----------------|----------------------------------|-------------------|---------------------|-------------|-----------------------|-----------------------------|--------------|---------------|
| Rec                            | quisition Approvals                                                                              | Invento                  | nrv (           | urchase<br>Orders                | Change<br>Request | Receivir            | ng          | Returns               | Invoice                     | Payment      | $\Rightarrow$ |
| -                              | Lifespan:<br>ormation                                                                            |                          |                 |                                  |                   |                     |             | Doroopoliz            | e   Find   🗖   🛗            | First A of 4 | Lant          |
| Line                           | Description                                                                                      |                          | Status          | Price                            | Qua               | antity              | иом         | Vendor                |                             |              | Last          |
|                                | Shelving Unit                                                                                    |                          | Approved        | 100.00000                        | USD               | 2.0000              | EA          | SUBURBAN ST           | TATIONERS INC               | ×            |               |
| 1                              | Shewing Onic                                                                                     |                          |                 |                                  |                   |                     |             |                       |                             |              |               |
| 1<br>000006                    | 69803 Category Code test                                                                         |                          |                 | PO(s) Created                    |                   |                     | dium        | 214.11 USD            | <select action=""></select> | ~            | G             |
| Request<br>Pre-Enc             | 9803 Category Code test                                                                          | DOTM<br>Entered<br>214.1 | By: CC          | PO(s) Created<br>DRE-Dustin Guar |                   |                     | edium<br>ng | 214.11 USD<br>Returns | <select action=""></select> | Payment      | G             |
| Request<br>Pre-Encr<br>Request |                                                                                                  | Entered<br>214.1         | By: CC          | DRE-Dustin Guar                  | ino M Priorit     | i <b>ty:</b> Me     |             | Returns               | Invoice                     | Payment      |               |
| Request<br>Pre-Encr<br>Request | <u> <u> <u> </u> <u> </u> <u> </u> <u> </u> <u> </u> <u> </u> <u> </u> <u> </u> <u> </u></u></u> | Entered<br>214.1         | By: CC          | DRE-Dustin Guar                  | Change<br>Request | ity: Me<br>Receivir |             | Returns               |                             | Payment      |               |
| Request<br>Pre-Encl<br>Request | <u> S08003</u> Category Code test ter: DOT-Bacote Tracey umbrance Balance:                       | Entered<br>214.1         | By: CC<br>1 USD | DRE-Dustin Guar                  | Change<br>Request | ity: Me<br>Receivir | ng<br>UOM   | Returns               | Invoice                     | Payment      |               |

Requisitions with the Status of **Approved**, **POs Created**, or **POs Partially Created** have positive balances.

| <u> </u>            | 69800                 | Asset Test R1 Computers | DOTM1      | 11/19/2012   | PO(s) Dispatch         | led               | Valid     | 1(     | 0,260.00 USD | <select action=""></select> | <b>v</b>           |
|---------------------|-----------------------|-------------------------|------------|--------------|------------------------|-------------------|-----------|--------|--------------|-----------------------------|--------------------|
| 2                   |                       | DOT-Bacote Tracey       | Entered By |              | F-Anderson Kath<br>IN) | leen M P          | Priority: | ledium |              |                             |                    |
| Pre-End             | cumbrar               | nce Balance:            | 0          | .00 USD      | iny)                   |                   |           |        |              |                             |                    |
|                     | equisition            | Approvals               | Inventory  | Pur          | chase<br>rders         | Change<br>Request | Receivi   | ng     | Returns      | Invoice                     | Payment            |
| Request<br>Line Int | t Lifespa<br>formatic |                         |            |              |                        |                   |           |        | Personalize  | Find   🗖   🛗 Firs           | st 🚺 1-2 of 2 🚺 La |
| Line                | Desci                 | iption                  | St         | atus         | Price                  |                   | Quantity  | иом    | Vendor       |                             |                    |
| 1                   | Com                   | outers                  | P          | O Dispatched | 1,001.00000            | USD               | 10.0000   | EA     | SUBURBAN S   | TATIONERS INC               | ×                  |
| 2                   | Monit                 | ors                     | P          | O Dispatched | 25.00000               | USD               | 10.0000   | EA     | SUBURBAN S   | TATIONERS INC               | ×                  |

Once a requisition has a status of **POs Dispatched** the pre-encumbrance balance becomes 0. Funds are encumbered on the PO.